# Format Support **Episode 6**

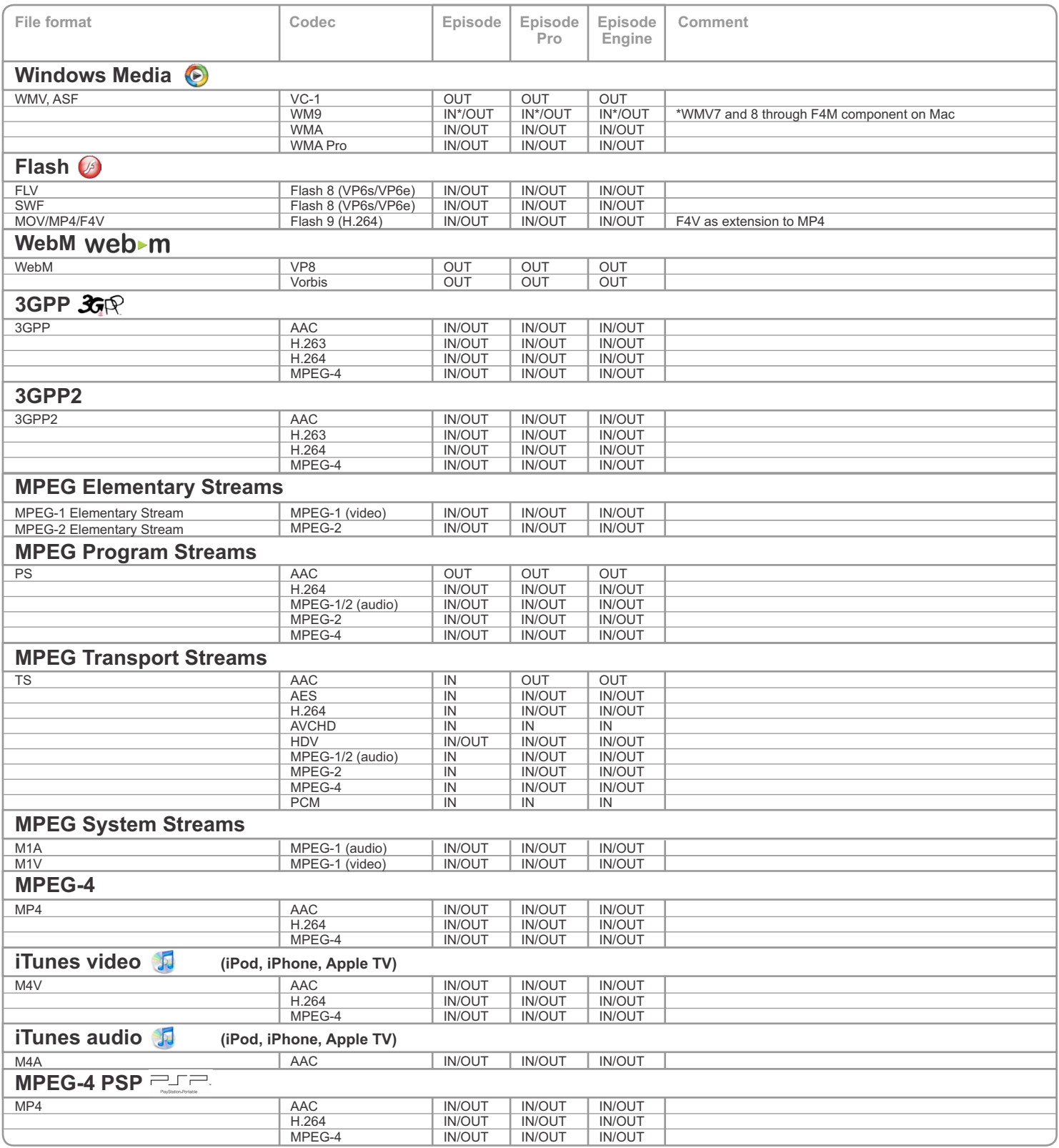

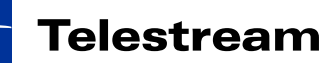

# Format Support **Episode 6**

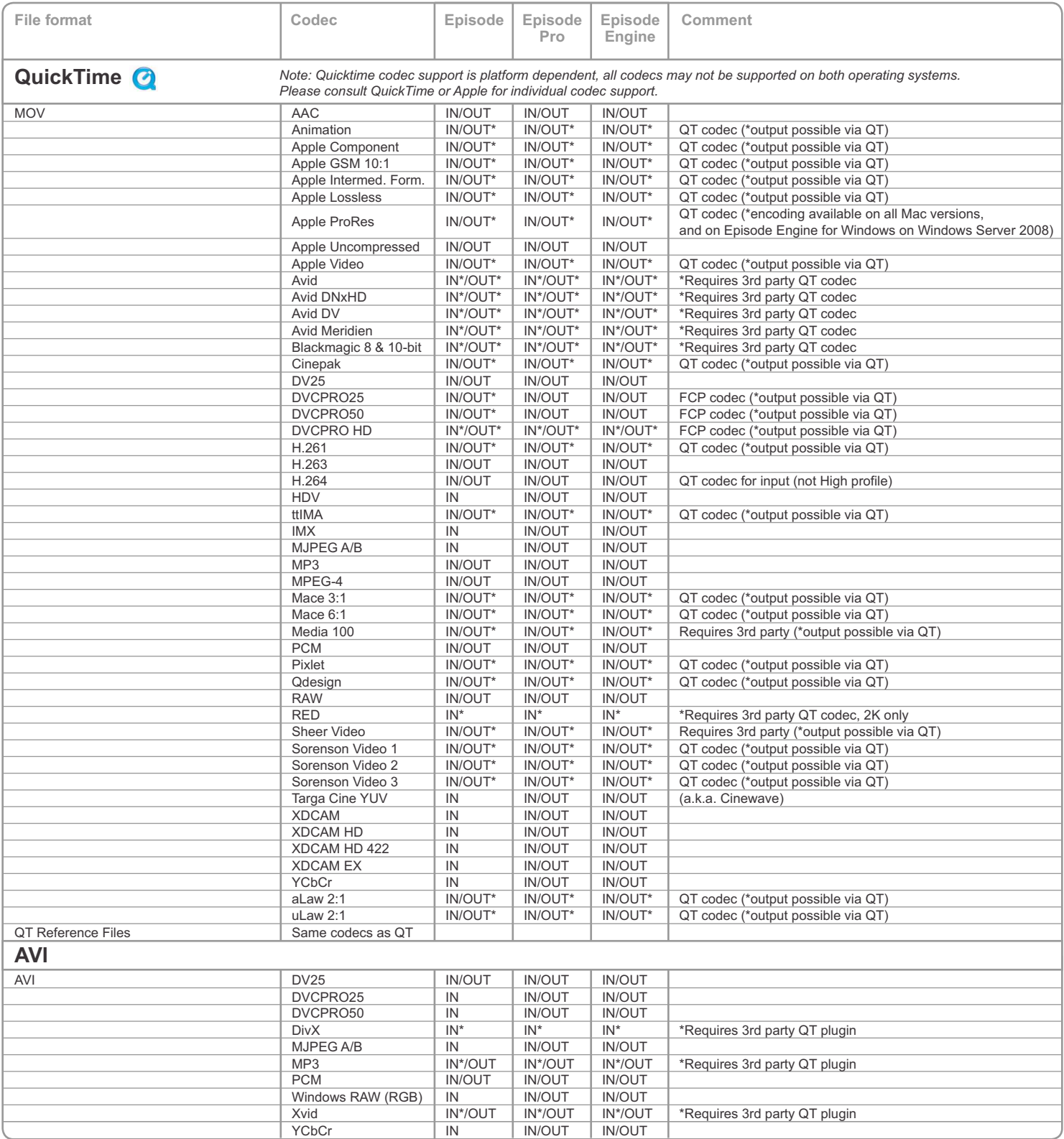

### Format Support

# Episode 6

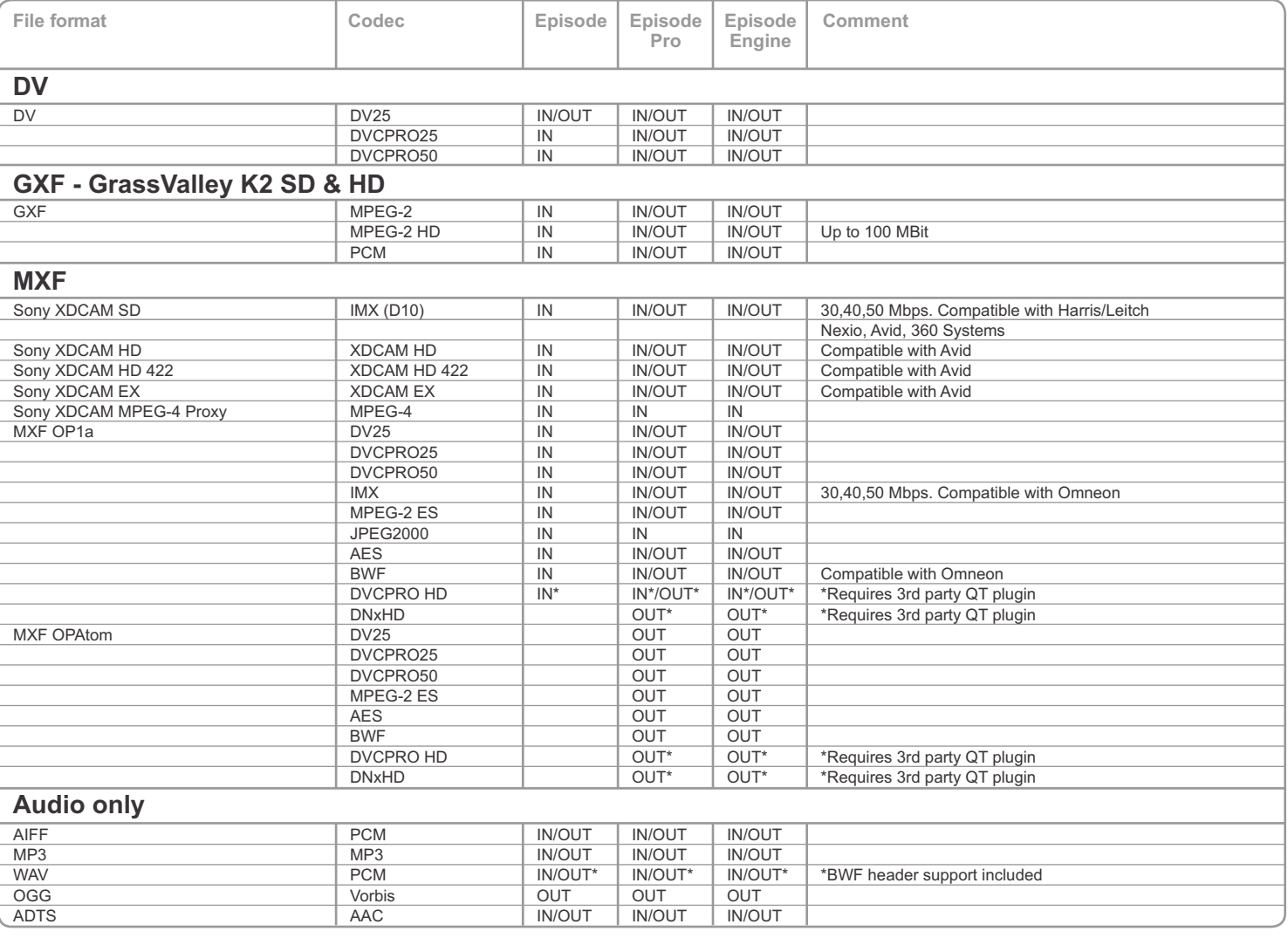

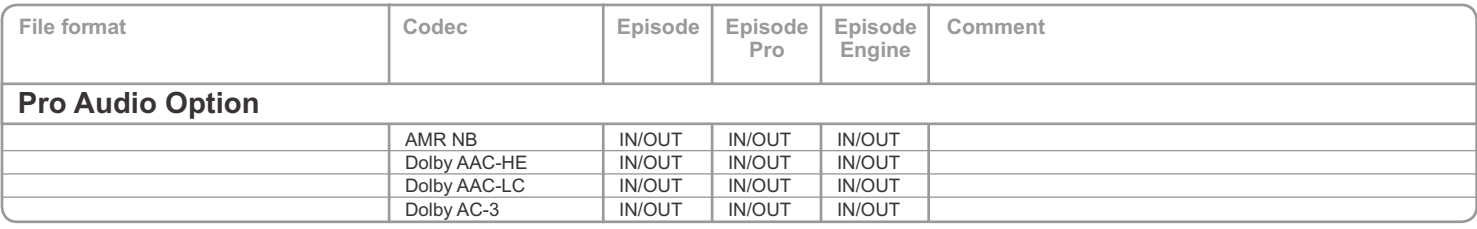

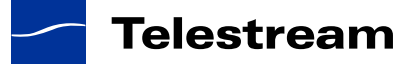

### Format Support

## Episode 6

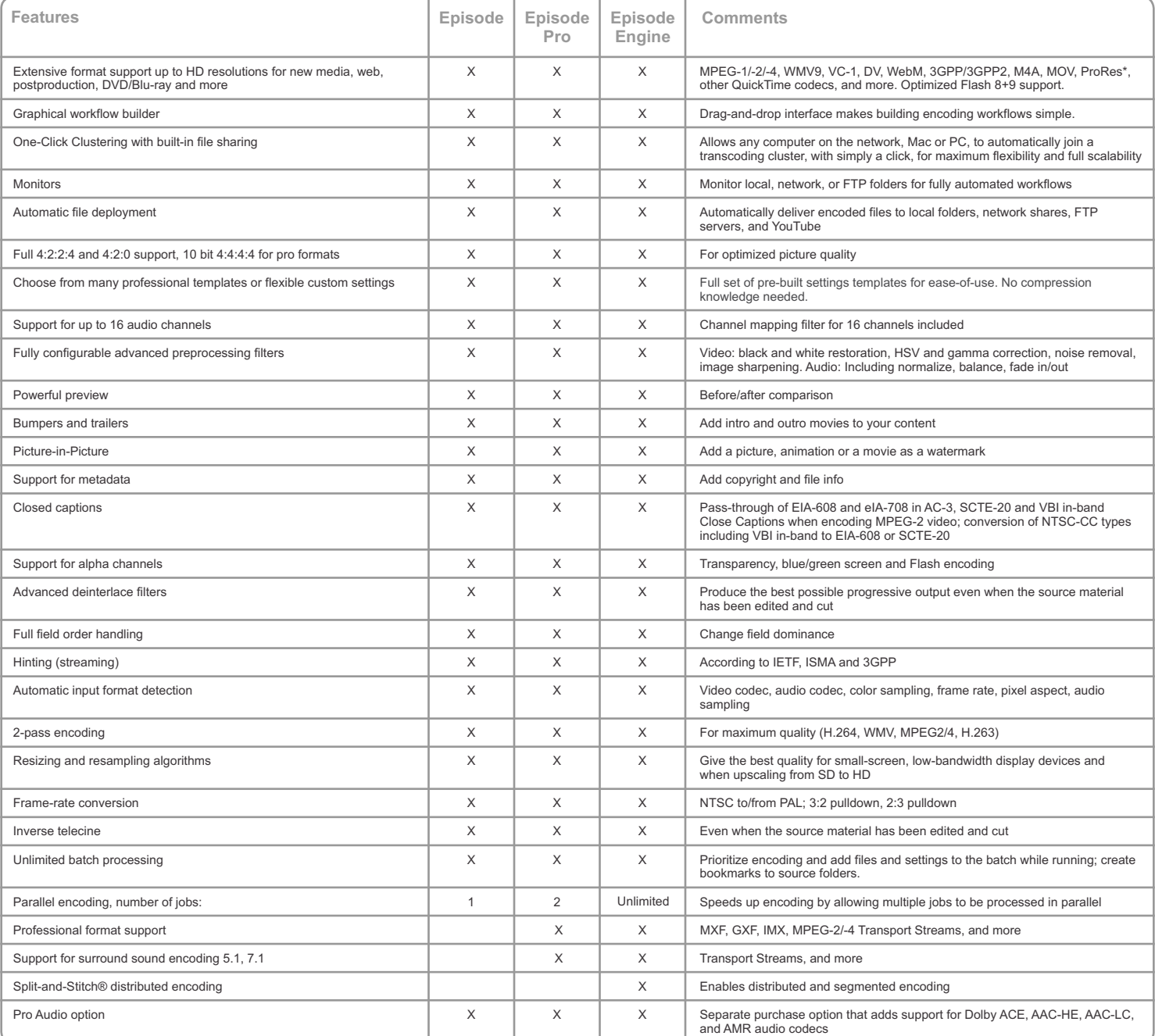

\* ProRes encoding supported on all Mac versions and on Episode Engine for Windows on Windows Server 2008.

Specifications subject to change without notice. Copyright © 2011 Telestream, Inc. Telestream and Episode are trademarks of Telestream, Inc. All other trademarks are the property of their respective owners. **April 2011**

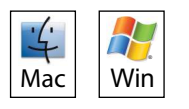

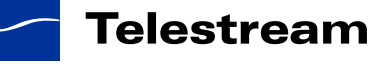